## **Outline Brush Photoshop Download WORK**

Installing Adobe Photoshop and then cracking it is easy and simple. The first step is to download and install the Adobe Photoshop software on your computer. Then, you need to locate the installation.exe file and run it. Once the installation is complete, you need to locate the patch file and copy it to your computer. The patch file is usually available online, and it is used to unlock the full version of the software. Once the patch file is copied, you need to run it and then follow the instructions on the screen. Once the patching process is complete, you will have a fully functional version of Adobe Photoshop on your computer. To make sure that the software is running properly, you should check the version number to ensure that the crack was successful. And that's it - you have now successfully installed and cracked Adobe Photoshop!

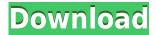

The 3D layer has a very useful feature of creating new layers for each one of your 3D blocks for your positional image. This is a very cool feature because you can view them all at the same time. Now, start with those exported photos and edit them. You may adjust individual properties or take a balanced set of them to the next level in Photoshop. When you're done, you can choose Lightroom Export and choose 'Save for Web' or 'Save for Web + Devices', according to the official Adobe Help. To share your photos with others, you can use the 'Web' option as JPEGs or 'Alternatively', you can use the 'DPI' quality setting to convert your photos to Zip files to be later imported to other software, or Lightroom 5 or Photoshop CS6. It's a very easy method to get your photos out of the program. There are only minor editing options in Lightroom 5. You can zoom in on a photo that contains a specific feature, like a landscape or an object. Scrolling is slow and could be faster. It's not that slow but it is much slower than Lightroom 4. Selecting a property and moving it with a keyboard modifier is not giving the best experience I've ever had while using Lightroom 5. You should have at least three keyboard modifiers to use selectors: Shift, Command and Alt. The 'Album View' in Lightroom 5 looks different than the previous version and it's very easy to choose an album that has a specific property. It's a great way to see a quick look at a photo. However, it's now saving when you've exited the Album View, so you will have to wait for the photo to appear on your computer before you can continue editing it. You can click the option 'New Album View' in the menu to recover the previous photo view. This is much more convenient.

## Adobe Photoshop 2022 Licence Key Licence Key WIN + MAC {{ NEw }} 2022

This is really a different type of eraser effect that does not usually involve blending. Press Alt and click on the layer on top of the 'Background Eraser'. After holding down the Alt key, you can then click on any part of your layer to remove it. This is very effective for removing distracting elements. For the Heal tool, open up the heal tool by clicking the Alt key and options. Then, simply click on the layer you want to heal. Adjust the opacity and size settings until its the right effect. To remove the Heal effect, simply click on the background layer. To fill an area, simply fill the area with a color of your } choice. Then, click on the 'Brush Tool' on the top menu bar. Set the size and hardness of the brush, then click on a background layer. This will fill the layer from the centre to the outside with your color. The same technique for erasing can be applied in this way also. This tool allows you to adjust the amount of tool imperfections you would like to apply. Start the dodge tool by clicking the Alt key on the tools bar and selecting the tool. Press M on your keyboard once you have applied the brush to the image. You may have to use your keyboard to guickly get rid of the brush. Then, select the edge you would like to cover including the edges around the image. Drag your mouse until you are happy with the amount and effect you would like to achieve. To sharpen an image in Photoshop, simply select the layer and click on the 'Mask' tool. Click on the edge of the layer that you want to sharpen. Then, press the M key and choose the soften edge settings you would like to achieve. If you look at this in Photoshop, you have actually flattened a part of your image and effectively made it smaller. 933d7f57e6

## Adobe Photoshop 2022 Activation Key Torrent (Activation Code) {{ upDated }} 2023

For fresher designers, the latest updates and new features in Photoshop for artists work on all areas of design—whether you're an iOS, Android, graphic, web, or even developer designer. It also supports industries such as food, fashion, and architecture. You can also find beginner-friendly features such as easy to use color actions, layers, masks, inking, and even a new tool to help you create 3D objects for 3D printing. The versatility and power of Photoshop have kept it at the center of creative workflows for the entire history of digital photography. Today, Adobe Photoshop continues to be used in nearly all professional creative industries: Photography, Film, Fashion, Advertising, Graphic Design, Architecture, Publishing, and Web. Although the fundamentals of Photoshop have changed since the introduction of the program, the tool remains at the center of how people create and manipulate images. People use Photoshop for many widely accepted practices such as retouching a photo, creating complex compositions, compositing, and editing photos. To enable these types of creative processes, the user interface has evolved to become increasingly feature-rich, bringing innovation within the tools, and often within the workflow. Concurrent with the Photoshop global launch and at MAX, Adobe also introduced two additional products that also use the Substance line, and include advanced AI capability: Adobe Sensei Image Editor (https://gallery.adobe.com/gallery/82862426), an all-in-one editor for mobile and web users, and Adobe Sensei Video Creator (https://gallery.adobe.com/gallery/82861802), a full-featured video editor for online videos on the web, social media and mobile devices. These products, which are differentiated on their use of the Substance line, offer an alternative to the traditional Photoshop workflow in the creative process

brush ornament photoshop free download download brush photoshop orang oil paint brush photoshop free download brush of photoshop free download soft round pressure opacity brush photoshop download eye brush photoshop free download photoshop brush stroke effect free download torn paper effect photoshop brush download brush effect photoshop free download best fonts free download for photoshop

Many more features have been updated in the new features including the Power\_Suite and adding GIMP capabilities to the Envato Elements Community, as well as the introduction of the Photoshop CC and Photoshop CS6 Design and Publishing Builder In this book, you'll learn how to reproduce complex three-dimensional elements to control the fundamental shapes and forms in your image, how to create unique, expressive designs, and how to streamline and simplify your work. Then, with fundamentals like color theory and composition under your belt, you'll take your creative skills to the next level. You'll learn ways to find, segment image areas, work with curves, and use layers and the keyboard shortcuts to create your perfect images. In this book, you'll learn how to reproduce complex three-dimensional elements to control the fundamental shapes and forms in your image, how to create unique, expressive designs, and how to streamline and simplify your work. Then, with fundamentals like color theory and composition under your belt, you'll take your creative skills to the next level. The recent release of the suite also includes new features including Live Mask, Personal Panorama, Content Aware Fill and Retouch Tools. It also has the latest updates of Adobe Indesign, Adobe Photoshop MX and Adobe Photoshop CS6 user Interface, which make it more creative and

easy to work. Getting started as an amateur photographer might seem daunting, but if you have an upside to your camera and understand the basics, you'll know enough to get you started on the right track. Starting your Photoshop journey from the right point can go a long way to helping your images to look their best. That's the logo portfolio builder. Whether you're a photographer, graphic designer, or a web designer, it will let you showcase logo samples in a uniform and appealing way.

• With the Pen tool, users can now draw and trace on images and image layers and markup objects for more sophisticated line work, drawing and illustration. Additionally, the Pen tool now features a guide feature, which enables users to create freehand drawings. • Draw and Fill is a fast and easy way to remove or replace objects in your photos. Just select the object, adjust its brightness, and press delete or fill. You can even perform removal or replacement actions in batch. • New 'Intelligent Edge Detector' feature allows users to guickly remove lines and adds a new option to Select > Modify > Select Layer Boundaries (click on the mask thumbnail to access this function). • New non-destructive tools make selected areas easier to move, remove or replace. For example, the Canvas Eraser eliminates the need to erase while painting, the Warp Tool makes moving objects easier and the Clone Stamp tool allows for nondestructive removal of objects such as hair. • New creative features that are powered by Adobe Sensei. They include new Photoshop features such as the Intelligently Retouch tool that automatically adjusts your photo or its overlay. On press, it intelligently enhances the edges of your subject perfectly and more. Plus, the Erasable Selection feature helps you easily make precise selections on areas of your image. And, with Photoshop Smart Objects, you get added benefits such as permanent segmentation and nondestructive masking. Photoshop is a very powerful editor, used widely for image processing, with a number of tools that make editing images easier. Photoshop has moved to a completely new user interface that is faster and more efficient. Adopting Adobe's interface is a huge risk for an image editor like Photoshop. Users typically ignored this, as it is more intuitive, accessible and faster than any other previous version. This interface is highly familiar and can be used by anyone who's familiar with the desktop software. Following are the most popular Photoshop features and a brief explanation of how they will be used.

https://opensea.io/collection/comic-porno-cartoon-de-madre-teniend-cracked https://opensea.io/collection/reservoir-dogs-game-free-download-work-full-versio https://opensea.io/collection/another-way-to-resize-the-live-tv-display-exclusiv https://opensea.io/collection/windows10solidworksactivatorsolidsquad-extra-quali https://opensea.io/collection/doraemon-hentai-video-shizuka https://opensea.io/collection/harvey-penicks-little-red-book-lessons-and-teachin https://opensea.io/collection/makaron-naomi-bios

In addition to these more feature-rich web-based versions, you will also be able to download a free version of Adobe Photoshop on your computer to enjoy all of the features of Photoshop. It's available for Windows, Mac and Linux computers, and the software is compatible with the latest version of Adobe's Creative Cloud application. Adobe Photoshop Elements uses Smart Objects as a powerful new way to adjust and edit your images. This feature is not available in the desktop version of Photoshop, but will be available in Photoshop on the web and in future updates for the desktop version. The best way to become comfortable with Photoshop is to use it regularly. Start small. Create a few simple projects and get comfortable with the application's basic features. You can learn a lot by watching tutorials, taking advantage of Photoshop's Help system, and simply making design mistakes and fixing them. Eventually, you'll be proficient enough to tackle Photoshop's more

advanced features. This book covers everything you need to know to become proficient with the tools of Photoshop. You'll get deep into the application's UI and workflow, from the basics of Photoshop Action and layer panel, to multiple ways to work in Photoshop's workspace, to more advanced editing in Photoshop. The book will help you adapt to the capabilities of Photoshop in order to be more efficient. You'll learn what to do when Photoshop doesn't work the way you expected, and you'll learn how to troubleshoot problems. You can also get step-by-step instructions for creating new projects, using Photoshop's various tools to work on images, and finalizing your work. You'll learn how to use Photoshop's rather complex tools and shortcuts, and you'll learn about the different design workflows, from the simple to the most complex.

Photoshop CS6 provides a new Design Checkoff tool, which enables you to visually check the amount of contrast, color balance, and other details on a layer. The color Layers tab provides a new document treatment tools. You can now view the previous color version and make temporary edits to bring that version back, and the Healing brush tool can be used to quickly fix stroke problems in pictures. With CS6, Photoshop can provide you with feedback about the quality of your image, such as noise, color, and contrast. You can also view the coordinates of the original image. The new features and changes in Photoshop will not work without the updated Adobe Creative Suite 6 software. Each version of Photoshop comes with its own different feature set that will be powerful and advance the image editing and retouching process. The new features are part of the new Adobe Creative tools standards and all the features available on the latest version of Photoshop are available after upgrading your Creative Suite. With the features, you will be able to save your time and access the features easily. So, if you are using Photoshop for image editing, please update your software. The main feature that has been added is the revamped Layer Masks. The new Layer Mask feature enables you to specify and control the editing of a single source, rather than masking parts of all layers in an image. It also enables you to systematically edit layers with erasers, which now also work in both directions. Also, the new XSI Filter plug-ins, the markups, and new Layer Adjustment tools have been included.